## **Yuma High School NEW ATHLETE Clearance Checklist**

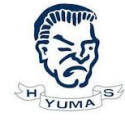

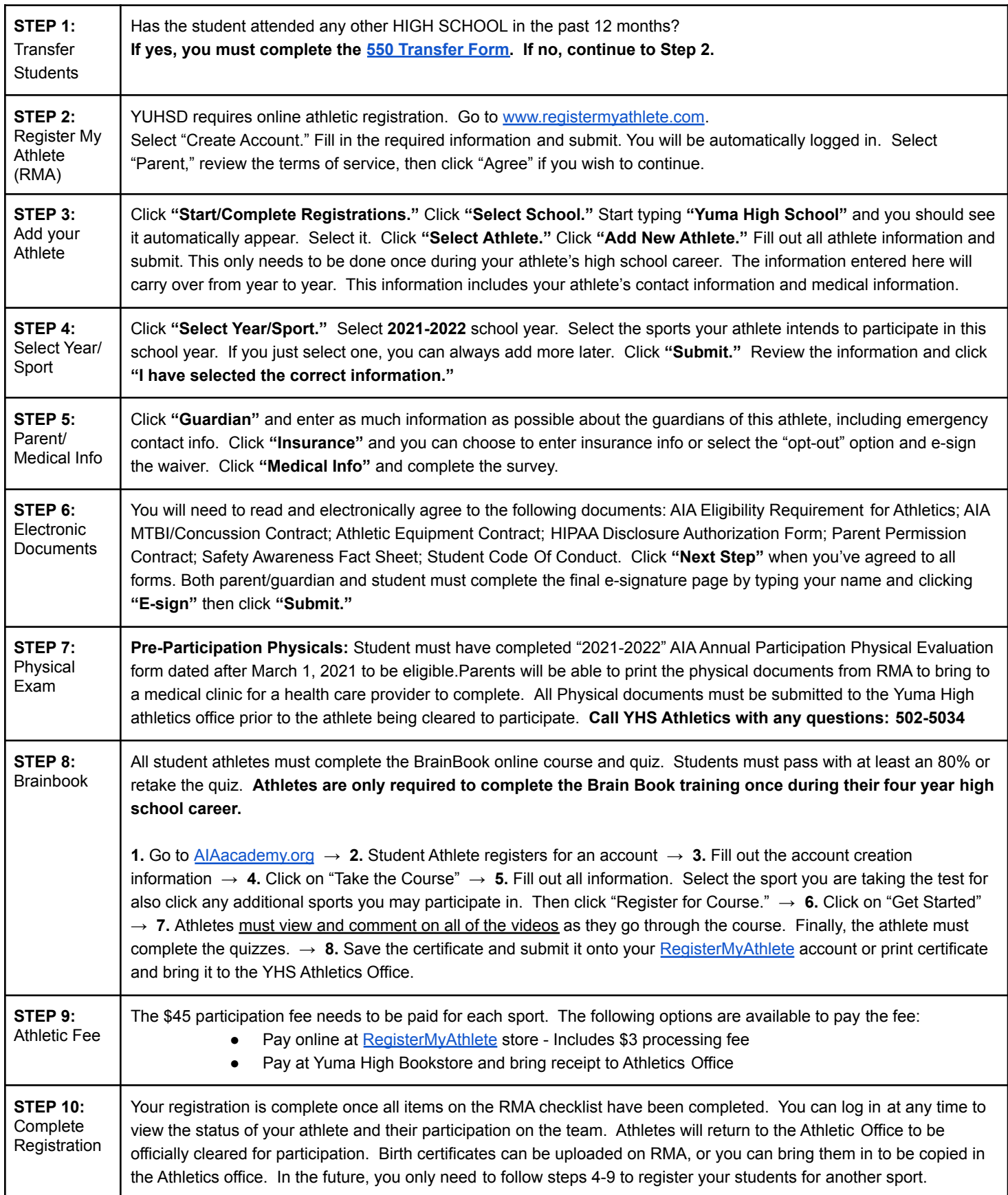